Postestimation commands predict margins Remarks and examples Also see

# **Postestimation commands**

| Command         | Description                                                                                                    |  |  |  |  |
|-----------------|----------------------------------------------------------------------------------------------------|--|--|--|--|
| estat ic        | Akaike's, consistent Akaike's, corrected Akaike's, and Schwarz's Bayesian information criteria (AIC, CAIC, AICc, and BIC, respectively) |  |  |  |  |
| estat summarize | summary statistics for the estimation sample                                                                                            |  |  |  |  |
| estat vce       | variance-covariance matrix of the estimators (VCE)                                                                                      |  |  |  |  |
| estimates       | cataloging estimation results                                                                                                    |  |  |  |  |
| etable          | table of estimation results                                                                                                    |  |  |  |  |
| forecast        | dynamic forecasts and simulations                                                                                                    |  |  |  |  |
| lincom          | point estimates, standard errors, testing, and inference for linear combinations of parameters                                          |  |  |  |  |
| lrtest          | likelihood-ratio test                                                                                                    |  |  |  |  |
| margins         | marginal means, predictive margins, marginal effects, and average marginal effects                                                      |  |  |  |  |
| marginsplot     | graph the results from margins (profile plots, interaction plots, etc.)                                                                 |  |  |  |  |
| nlcom           | point estimates, standard errors, testing, and inference for nonlinear combinations of parameters                                       |  |  |  |  |
| predict         | means from the differenced or undifferenced series, conditional variances, residu-<br>als, etc.                                         |  |  |  |  |
| predictnl       | point estimates, standard errors, testing, and inference for generalized predictions                                                    |  |  |  |  |
| test            | Wald tests of simple and composite linear hypotheses                                                                                    |  |  |  |  |
| testnl          | Wald tests of nonlinear hypotheses                                                                                                    |  |  |  |  |

The following postestimation commands are available after arch:

# predict

### **Description for predict**

predict creates a new variable containing predictions such as expected values and residuals. All predictions are available as static one-step-ahead predictions or as dynamic multistep predictions, and you can control when dynamic predictions begin.

### Menu for predict

Statistics > Postestimation

### Syntax for predict

```
predict [type] newvar [if] [in] [, statistic options]
```

| statistic                       | Description                                                                                            |  |  |  |  |
|---------------------------------|----------------------------------------------------------------------------------------------------|--|--|--|--|
| Main                            |                                                                                                    |  |  |  |  |
| xb                              | predicted values for mean equation—the differenced series; the default                                 |  |  |  |  |
| у                               | predicted values for the mean equation in $y$ —the undifferenced series                                |  |  |  |  |
| variance                        | predicted values for the conditional variance                                                          |  |  |  |  |
| het                             | predicted values of the variance, considering only the multiplicative<br>heteroskedasticity            |  |  |  |  |
| <u>r</u> esiduals<br>yresiduals | residuals or predicted innovations residuals or predicted innovations in $y$ —the undifferenced series |  |  |  |  |

These statistics are available both in and out of sample; type predict ... if e(sample) ... if wanted only for the estimation sample.

| options                                                                                                    | Description                                            |
|----------------------------------------------------------------------------------------------------|--------------------------------------------------------|
| Options                                                                                                    |                                                        |
| <pre>dynamic(time_constant)</pre>                                                                                                    | how to handle the lags of $y_t$                        |
| at ( <i>varname</i> <sub><math>\epsilon</math></sub>   $\#_{\epsilon}$ <i>varname</i> <sub><math>\sigma^2</math></sub>   $\#_{\sigma^2}$ ) | make static predictions                                |
| t0( <i>time_constant</i> )                                                                                                    | set starting point for the recursions to time_constant |
| <u>str</u> uctural                                                                                                    | calculate considering the structural component only    |

time\_constant is a # or a time literal, such as td(1jan1995) or tq(1995q1), etc.; see Typing dates into expressions in [D] Datetime.

#### **Options for predict**

Six statistics can be computed by using predict after arch: the predictions of the mean equation (option xb, the default), the undifferenced predictions of the mean equation (option y), the predictions of the conditional variance (option variance), the predictions of the multiplicative heteroskedasticity component of variance (option het), the predictions of residuals or innovations (option residuals), and the predictions of residuals or innovations in terms of y (option yresiduals). Given the dynamic nature of ARCH models and because the dependent variable might be differenced, there are other ways of computing each statistic. We can use all the data on the dependent variable available right up to the time of each predictions (option dynamic()). Either way, we can consider or ignore the ARMA disturbance component, which is considered by default and is ignored if you specify the structural option. We might also be interested in predictions at certain fixed points where we specify the prior values of  $\epsilon_t$  and  $\sigma_t^2$  (option at ()).

Main

- xb, the default, calculates the predictions from the mean equation. If D. *depvar* is the dependent variable, these predictions are of D. *depvar* and not of *depvar* itself.
- y specifies that predictions of *depvar* are to be made even if the model was specified for, say, D. *depvar*.

variance calculates predictions of the conditional variance  $\hat{\sigma}_t^2$ .

het calculates predictions of the multiplicative heteroskedasticity component of variance.

- residuals calculates the residuals. If no other options are specified, these are the predicted innovations  $\epsilon_t$ ; that is, they include any ARMA component. If the structural option is specified, these are the residuals from the mean equation, ignoring any ARMA terms; see structural below. The residuals are always from the estimated equation, which may have a differenced dependent variable; if *depvar* is differenced, they are not the residuals of the undifferenced *depvar*.
- yresiduals calculates the residuals for depvar, even if the model was specified for, say, D. depvar. As
  with residuals, the yresiduals are computed from the model, including any ARMA component.
  If the structural option is specified, any ARMA component is ignored and yresiduals are the
  residuals from the structural equation; see structural below.

Options

dynamic(*time\_constant*) specifies how lags of  $y_t$  in the model are to be handled. If dynamic() is not specified, actual values are used everywhere lagged values of  $y_t$  appear in the model to produce one-step-ahead forecasts.

dynamic (time\_constant) produces dynamic (also known as recursive) forecasts. time\_constant specifies when the forecast is to switch from one step ahead to dynamic. In dynamic forecasts, references to  $y_t$  evaluate to the prediction of  $y_t$  for all periods at or after time\_constant; they evaluate to the actual value of  $y_t$  for all prior periods.

dynamic (10), for example, would calculate predictions where any reference to  $y_t$  with t < 10 evaluates to the actual value of  $y_t$  and any reference to  $y_t$  with  $t \ge 10$  evaluates to the prediction of  $y_t$ . This means that one-step-ahead predictions would be calculated for t < 10 and dynamic predictions would be calculated thereafter. Depending on the lag structure of the model, the dynamic predictions might still refer to some actual values of  $y_t$ .

You may also specify dynamic(.) to have predict automatically switch from one-step-ahead to dynamic predictions at p + q, where p is the maximum AR lag and q is the maximum MA lag.

at  $(varname_{\epsilon} | \#_{\epsilon} varname_{\sigma^2} | \#_{\sigma^2})$  makes static predictions. at () and dynamic() may not be specified together.

Specifying at () allows static evaluation of results for a given set of disturbances. This is useful, for instance, in generating the news response function. at () specifies two sets of values to be used for  $\epsilon_t$  and  $\sigma_t^2$ , the dynamic components in the model. These specified values are treated as given. Also, any lagged values of *depvar* in the model are obtained from the real values of the dependent variable. All computations are based on actual data and the given values.

at () requires that you specify two arguments, which can be either a variable name or a number. The first argument supplies the values to be used for  $\epsilon_t$ ; the second supplies the values to be used for  $\sigma_t^2$ . If  $\sigma_t^2$  plays no role in your model, the second argument may be specified as '.' to indicate missing.

 $t0(time\_constant)$  specifies the starting point for the recursions to compute the predicted statistics; disturbances are assumed to be 0 for t < t0(). The default is to set t0() to the minimum t observed in the estimation sample, meaning that observations before that are assumed to have disturbances of 0.

t0() is irrelevant if structural is specified because then all observations are assumed to have disturbances of 0.

t0(5), for example, would begin recursions at t = 5. If your data were quarterly, you might instead type t0(tq(1961q2)) to obtain the same result.

Any ARMA component in the mean equation or GARCH term in the conditional-variance equation makes arch recursive and dependent on the starting point of the predictions. This includes one-step-ahead predictions.

structural makes the calculation considering the structural component only, ignoring any ARMA terms, and producing the steady-state equilibrium predictions.

# margins

### **Description for margins**

margins estimates margins of response for expected values.

#### Menu for margins

Statistics > Postestimation

### Syntax for margins

```
margins [marginlist] [, options]
margins [marginlist], predict(statistic ...) [predict(statistic ...) [ options ]
```

| statistic                       | Description                                                                                 |
|---------------------------------|---------------------------------------------------------------------------------------------|
| xb                              | predicted values for mean equation-the differenced series; the default                      |
| У                               | predicted values for the mean equation in $y$ —the undifferenced series                     |
| <u>v</u> ariance                | predicted values for the conditional variance                                               |
| het                             | predicted values of the variance, considering only the multiplicative<br>heteroskedasticity |
| <u>r</u> esiduals<br>yresiduals | not allowed with margins<br>not allowed with margins                                        |

Statistics not allowed with margins are functions of stochastic quantities other than e(b).

For the full syntax, see [R] margins.

# **Remarks and examples**

#### Example 1

Continuing with our EGARCH model example (example 3) in [TS] arch, we can see that predict, at () calculates  $\sigma_t^2$  given a set of specified innovations  $(\epsilon_t, \epsilon_{t-1}, ...)$  and prior conditional variances  $(\sigma_{t-1}^2, \sigma_{t-2}^2, ...)$ . The syntax is

. predict newvar, variance at(epsilon sigma2)

epsilon and sigma2 are either variables or numbers. Using sigma2 is a little tricky because you specify values of  $\sigma_t^2$ , which predict is supposed to predict. predict does not simply copy variable sigma2 into newvar but uses the lagged values contained in sigma2 to produce the predicted value of  $\sigma_t^2$ . It does this for all t, and those results are saved in newvar. (If you are interested in dynamic predictions of  $\sigma_t^2$ , see Options for predict.)

We will generate predictions for  $\sigma_t^2$ , assuming that the lagged values of  $\sigma_t^2$  are 1, and we will vary  $\epsilon_t$  from -4 to 4. First, we will create variable et containing  $\epsilon_t$ , and then we will create and graph the predictions:

```
. generate et = (_n-64)/15
. predict sigma2, variance at(et 1)
```

. line sigma2 et in 2/1, m(i) c(1) title(News response function)

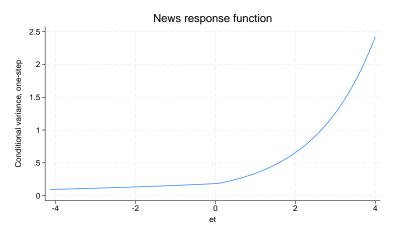

The positive asymmetry does indeed dominate the shape of the news response function. In fact, the response is a monotonically increasing function of news. The form of the response function shows that, for our simple model, only positive, unanticipated price increases have the destabilizing effect that we observe as larger conditional variances.

4

#### Example 2

Continuing with our ARCH model with constraints example (example 6) in [TS] arch, using lincom we can recover the  $\alpha$  parameter from the original specification.

| . lincom [ARCH]11.arch/.4<br>( 1) 2.5*[ARCH]L.arch = 0 |             |           |      |       |            |           |  |  |  |
|--------------------------------------------------------|-------------|-----------|------|-------|------------|-----------|--|--|--|
| D.ln_wpi                                               | Coefficient | Std. err. | z    | P> z  | [95% conf. | interval] |  |  |  |
| (1)                                                    | .5450344    | .1844468  | 2.95 | 0.003 | .1835253   | .9065436  |  |  |  |

Any arch parameter could be used to produce an identical estimate.

#### Also see

[TS] arch — Autoregressive conditional heteroskedasticity (ARCH) family of estimators

[U] 20 Estimation and postestimation commands

4

Stata, Stata Press, and Mata are registered trademarks of StataCorp LLC. Stata and Stata Press are registered trademarks with the World Intellectual Property Organization of the United Nations. StataNow and NetCourseNow are trademarks of StataCorp LLC. Other brand and product names are registered trademarks or trademarks of their respective companies. Copyright © 1985–2025 StataCorp LLC, College Station, TX, USA. All rights reserved.

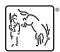

For suggested citations, see the FAQ on citing Stata documentation.